# **Inside PMB: May 2014**

Cancer Therapy Evaluation Program . Division of Cancer Treatment and Diagnosis U.S. Department of Health and Human Services . National Institutes of Health / National Cancer Institute

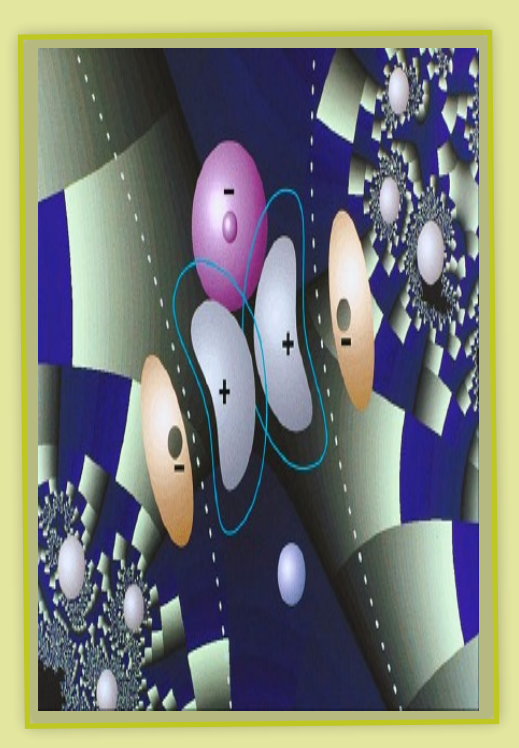

## **Oral DARF, Video training updates, and more ...**

We bring exciting and viable articles to keep you interested by providing you with the most up-todate information and hope that you enjoy reading it.

This quarter issue is all about updates and clarification. As the result from the February article, we received many questions and requests about the Oral DARF. Pages 1 & 2 illustrate some of your concerns; however, our training videos will provide an indepth education on the NCI DARFs for both oral and other formulations. The tutorial training videos will be available soon. Please refer to page 4 for additional information about the educational training videos.

The revised NCI Guidelines for auditing clinical trials for the NCTN Program, CCOP/NCORP and Research Bases is available at CTEP website under CTMB or http://ctep.cancer.gov/branches/ ctmb/clinicalTrials/docs/ctmb\_ audit\_guidelines.pdf.

Enjoy your reading!

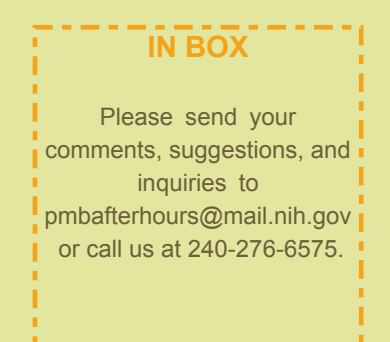

## Transition Timeline for the Oral DARF

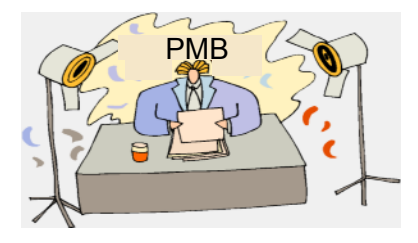

PMB has received numerous queries about the transition to the new Oral DARF. In the Policy and Guidelines posted on the PMB website (http://ctep.cancer.gov/protocolDevelop ment/requisition\_agents/docs/oral\_ agent accountability policy.pdf) use of the Oral DARF became effective March 1, 2014. For sites that had open studies using oral agents as of 3/1/14, transition to the Oral DARF could occur on or prior

to March 1<sup>st</sup> or sites could start using the new Oral DARF when starting a new accountability record page for the trial. Realizing that some sites may be on the same DARF page for years, we do need some finality with respect to use of the original DARF for oral agents. If your site chose the option to continue to use the

existing DARF with the intention to use the Oral DARF when a new page was started for the trial, transition to the Oral DARF must be implemented by September 1, 2014 (even if you do not complete the entire page of the existing DARF).

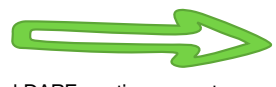

Oral DARF continues next page

# **Oral DARF http://CTEP.cancer.gov/forms**

Our video IDS training has an amazing tutorial section on this topic. Its status is still in development. For the meantime, a few important points are highlighted here to keep you remained excited about the Oral DARF.

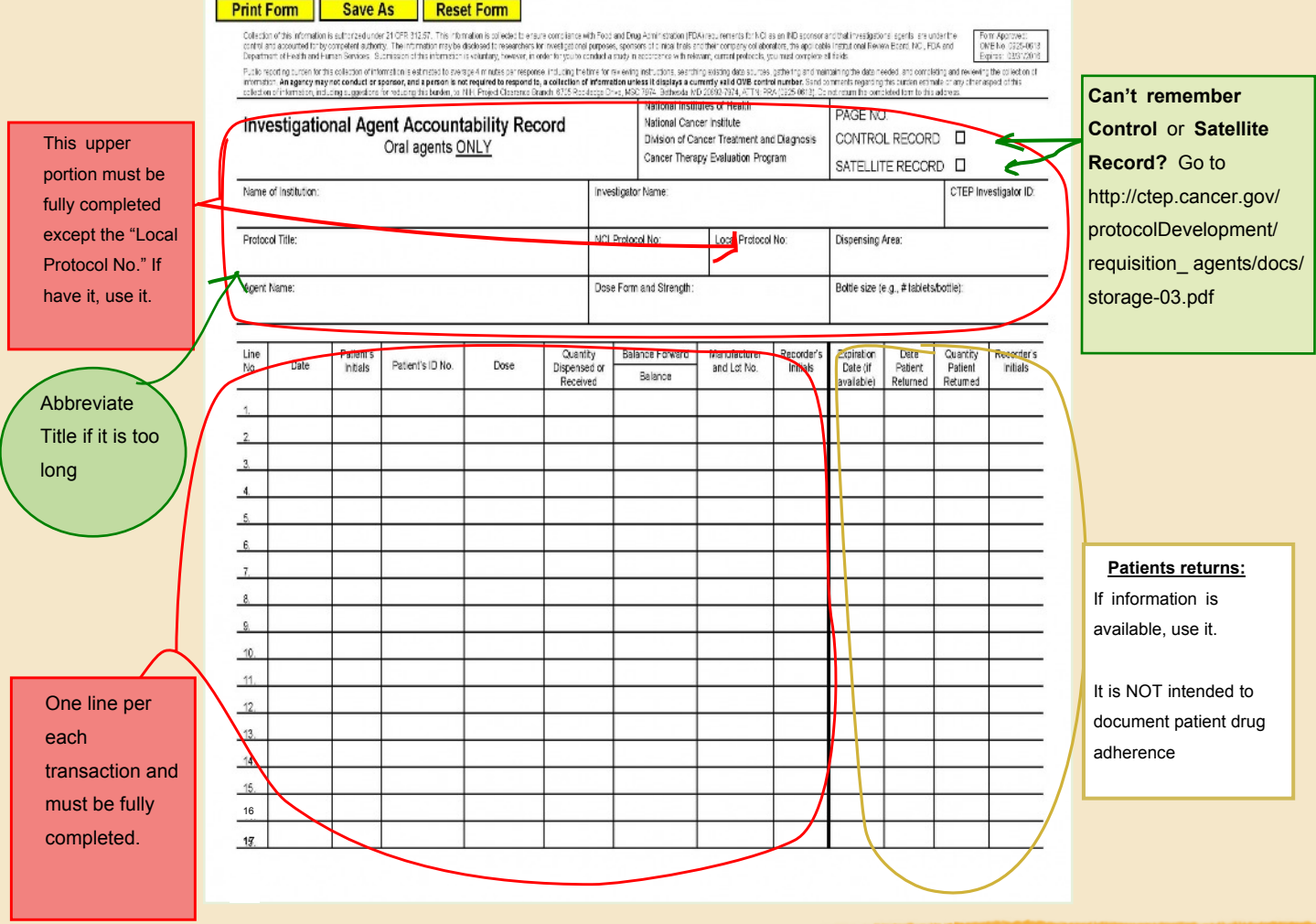

#### **How should Oral DARF be used?**

The upper portion of the form has to be fully completed with the exception of the "Local Protocol No." If you have it, complete it. The bottom portion of the form contains two parts separated by a dark line:

• The left fields of the dark line are designated for all transactions. Example, receiving the agent from PMB; transporting the agent to the dispensing satellites; or dispensing it to patients.

One line for each transaction and must be fully completed.

• The right fields of the dark line are designated for patients returns. These fields allow you to record number of the returned tablets/capsules for destruction on site per institutional policy.

#### **Do:**

- Use it for open-label and blinded trials
- Use it for all oral formulations for NCI trials
- Record returned quantities in the return columns (right fields of dark line)

#### **Don't:**

- Maintain lot-specific DARFs
- Add returned quantities back into the inventory (left fields of dark line)

For additional clarification, please watch the training module or/and go to our FAQs http://ctep.cancer.gov/branches/pmb/ faq. Htm.

INSIDE PMB: May 2014 p. 3

## **New Agents in PMB Agent Portfolio**

A few new agents have arrived at PMB. Some are already being used in the active NCI trials. Others are still in the working process. Nivolumab is still under the LOI mass solicitation.

**Ganestespib (NSC 777169)**: HSP90 inhibitor targeting heat shock protein; testing in gastrointestinal cancer, NOS.

**Rilotumumab (NSC 750009)**: anti-HGF/SF Mab targeting human hepatocyte growth factor/scatter factor; testing in squamous cell lung carcinoma

**Blinatumomab (NSC 765986):** Bispecific T cell engaing (BiTE) antibody targeting BiTE; testing in B-precursor ALL; ALL, NOS

**Nivolumab (NSC 748726)**: Anti-PD-1MAb targeting programmed cell death-1 (PD-1) receptor; mass solicitation to test in many tumor diseases such as glioblastoma multiform, NSCLC, NOS, myeloma, Hodgkin lymphoma, nasoparyngeal carcinoma, solid tumor, ovarian epithelial cancer, AML, NHL, chondrosarcoma - just to name a few. **BMN 673 (NSC 771561)**: poly(AD-ribose) polymerase (PARP) inhibitor targeting PARP1 and PARP2; testing in solid tumor, NOS

**MK-3475 (NSC 776864)**: anti-PD-1-Mab targeting programmed cell death-1 (PD-1) receptor; testing in Merkel cell tumor, cutaneous T-cell lymphoma, mycosis fungoides

## Naming Monoclonal Antibodies (mAb)

The United States Adopted Names (USAN) Council serves as the expert to guide manufacturers in the nomenclature classifications of the nonproprietary names for drugs. They provide rules and regulations for the naming system of all generic drugs.

Most monoclonal antibodies' name ends with the suffix "-mab." The key elements to the naming system of the monoclonal antibodies are: (1) a prefix, (2) an infix representing the target or disease, (3) an infix indicating the source, and (4) the stem used as a suffix.

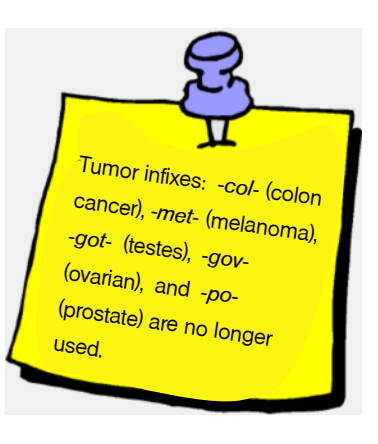

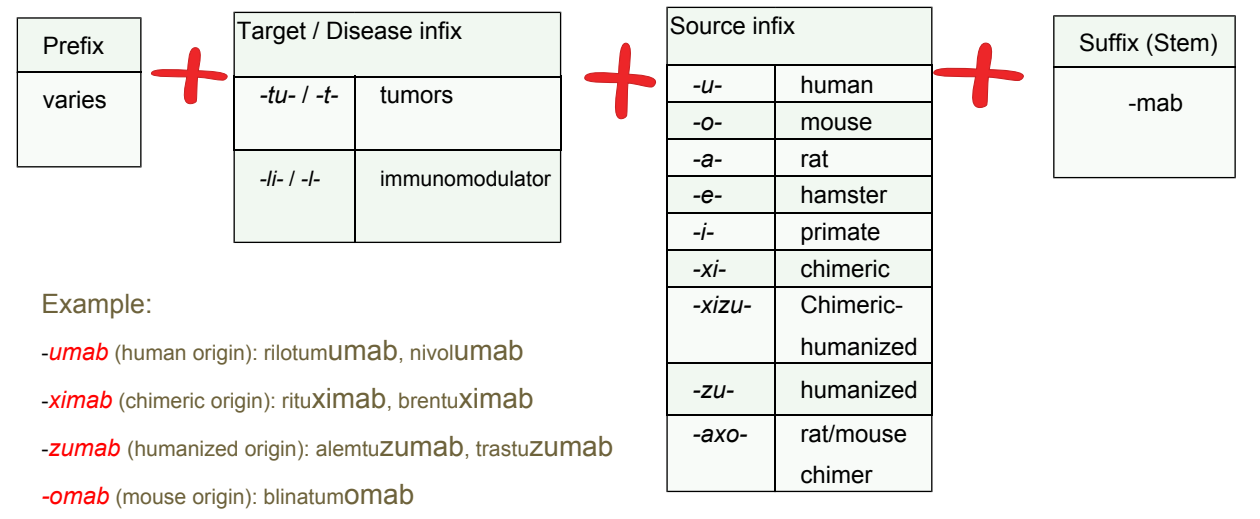

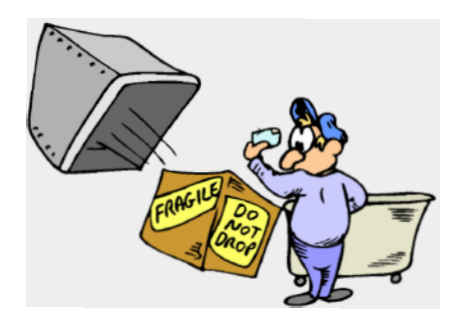

#### **When ?**

- The treatment plan is completed; i.e., no patients receiving the investigational agent at the site
- The clinical trial is closed
- The agent has been recalled
- You received the Lot Recovery Letter from PMB

#### **How?**

Package the returns to avoid breakage and contamination. Doublebagging is suggested. Return all

agents at room temperature. Complete a **Return Drug List** (available under "CTEP Forms" at http://ctep.cancer.gov). Then, ship it to the NCI Clinical Repository at:

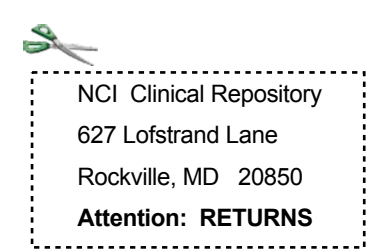

The return form must be complete and accurate!

- 1. Only agents supplied by CTEP, DCTD, National Cancer Institute are to be returned to the NCI Clinical Repository. -Refer to the shipping invoice or protocol if uncertain of the source .
- 2. Fill in the address box, including the name of the institution.
- 3. Complete areas for Investigator Name and NCI Investigator No.
	- Multiple agents and dosage forms on one page

## Returning NCI Agents to the NCI Clinical **Repository**

 is acceptable, provided they were all received under the name of the same investigator. - This information is found both on the shipping receipt and DARF.

4. Complete one line for each lot. -All sections must be completed.

 -All necessary information is found on the shipping receipt and DARF.

- 5. Indicate the reason for the return.
- **6. Notification of Receipt** -To receive a completed copy of the Return Drug Form from the repository, check the box under the institution's address or place your fax number in the Return Receipt box (located at the bottom right corner)
- 7. Complete the signature area and save a copy for your records.
- 8. The Return Drug List form can be completed on line (preferred) or printed and completed by hand writing.

**Note**: Agents classified as Dangerous Goods (DG) require special shipping procedures. If your site is not qualified to ship DGs, contact the PMB to request permission for local destruction.

# **Feature Column: Training Videos**

PMB is developing video tutorials intended to provide detailed step-by-step guidance on various aspects of drug accountability. The videos will be available through PMB's website and link to the NCI YouTube channel https://www.youtube.com/user/NCIgov/.

DARFs

Each drug accountability video will be approximately 5 minutes in length and contain examples of completed DARFs. PMB is working diligently to bring you the following videos soon:

- · Oral DARF
- · DARF Basics
- · DARF Header

PMB believes these videos will be the ideal media to communicate drug accountability procedures. Users will be able to easily locate a video of interest when learning for first time or looking for a refresher on the topic!

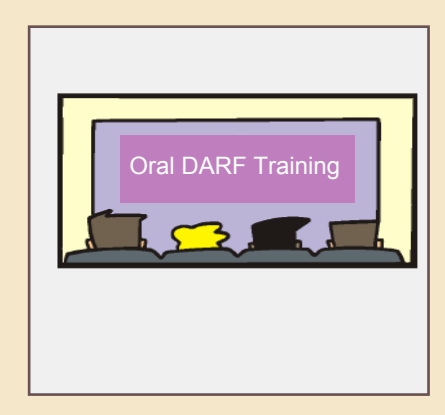

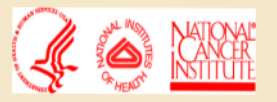